# **Beantragung von Kurzarbeitergeld über "Meine eServices" für Arbeitgeber**

- Anleitung -

### **Sie benötigen Zugangsdaten**

- Wenn Ihnen Ihre Zugangsdaten **bekannt** sind, z.B. für die Nutzung der JOBBÖRSE, können Sie sich mit diesen Daten auch für die Nutzung der eServices Geldleistungen anmelden.
- Wenn Ihnen Ihre Zugangsdaten **nicht bekannt** sind oder diese nicht mehr aktuell sind, erfragen Sie diese bitte telefonisch in Ihrem Arbeitgeber-Service unter 0800 4 5555-20.

*Hinweis: Bitte registrieren Sie sich in der Jobbörse nicht neu, wenn Sie in der Vergangenheit bereits Kontakt zur Agentur für Arbeit hatten. In diesen Fällen existieren Ihre Betriebsdaten bereits, so dass Ihnen "nur noch" Ihre Zugangsdaten mitgeteilt werden müssen.*

### **Sie melden sich auf** [www.arbeitsagentur.de](file://///Dst.baintern.de/dfs/391/BA-Ablagen/391/UG/501/5010.3_Arb-techn_Gliederung/Teamintern/AG-S/142/TL142/Muster/www.arbeitsagentur.de) **an**

Der Einstieg in die Anmeldung / den eService Kurzarbeitergeld ist auf verschiedenen Wegen möglich. Nachfolgend wird nur beispielhaft das Vorgehen "**Anmeldung mit dem Einmalkennwort**" beschrieben.

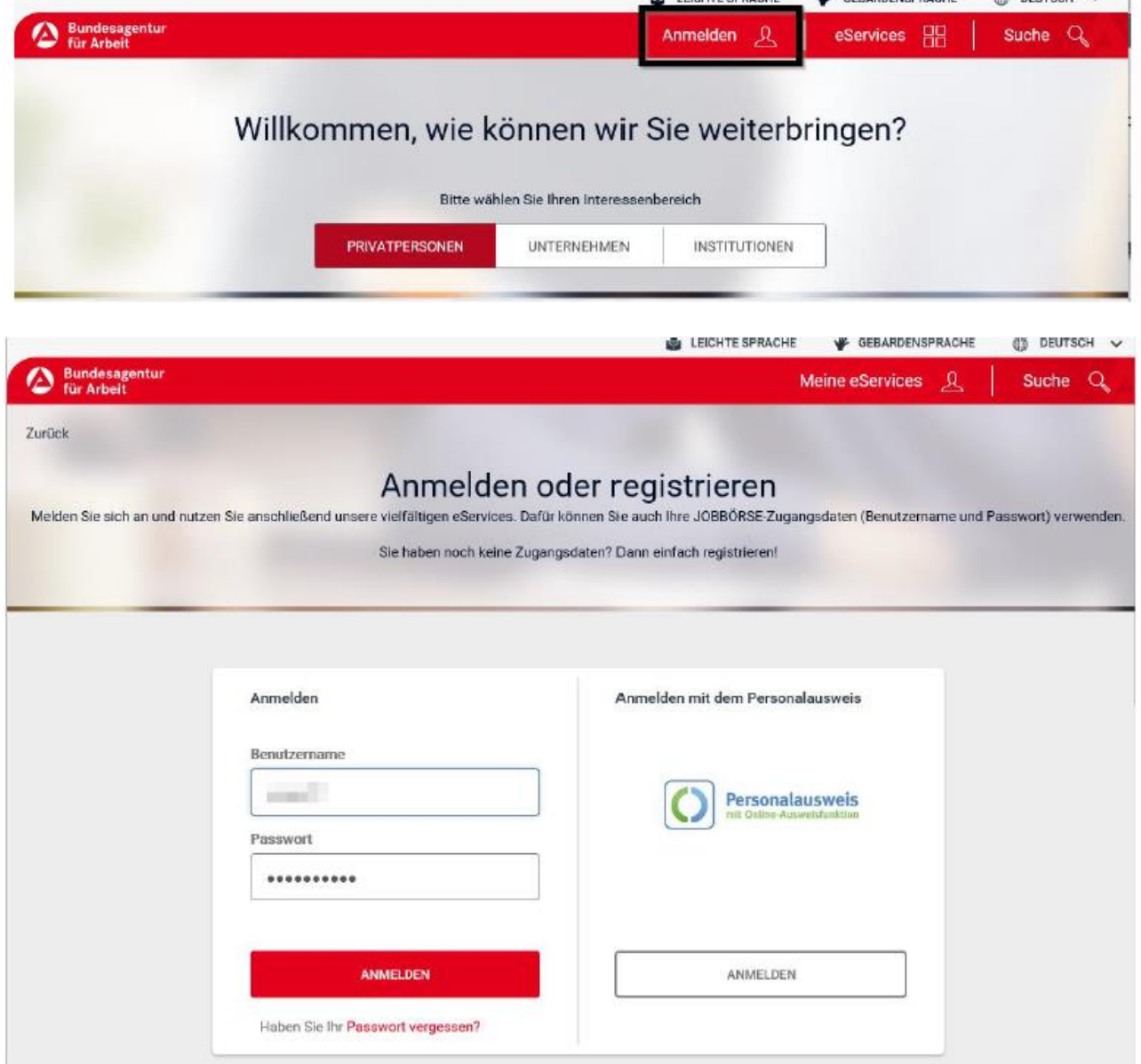

A LEIGUE CODAGUE - & CEDADOSPORCUE - AS DELECCU - - - -

Gegebenenfalls müssen Sie danach den Nutzungsbedingungen zustimmen: Nutzungsbedingungen und Datenschutzerklärung

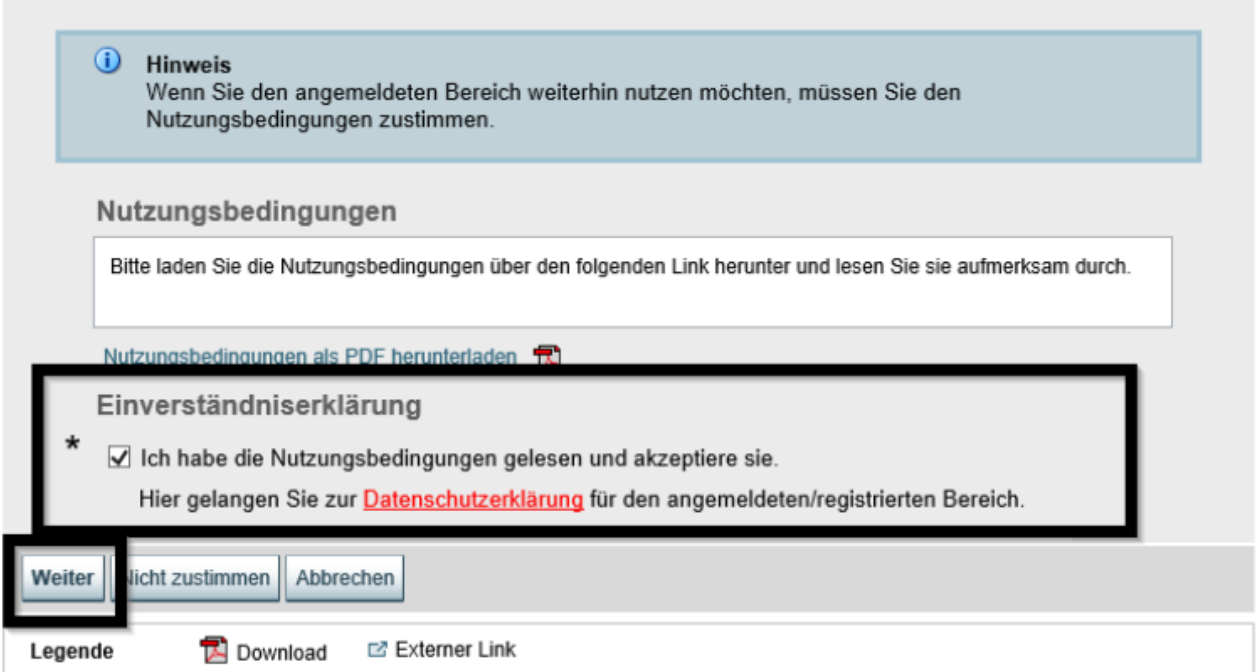

Danach müssen Sie ein neues Passwort vergeben, dass zwischen 8 und 20 Zeichen lang ist und mindestens eine Ziffer, einen Großbuchstaben und einen Kleinbuchstaben enthält:

## Passwort ändern

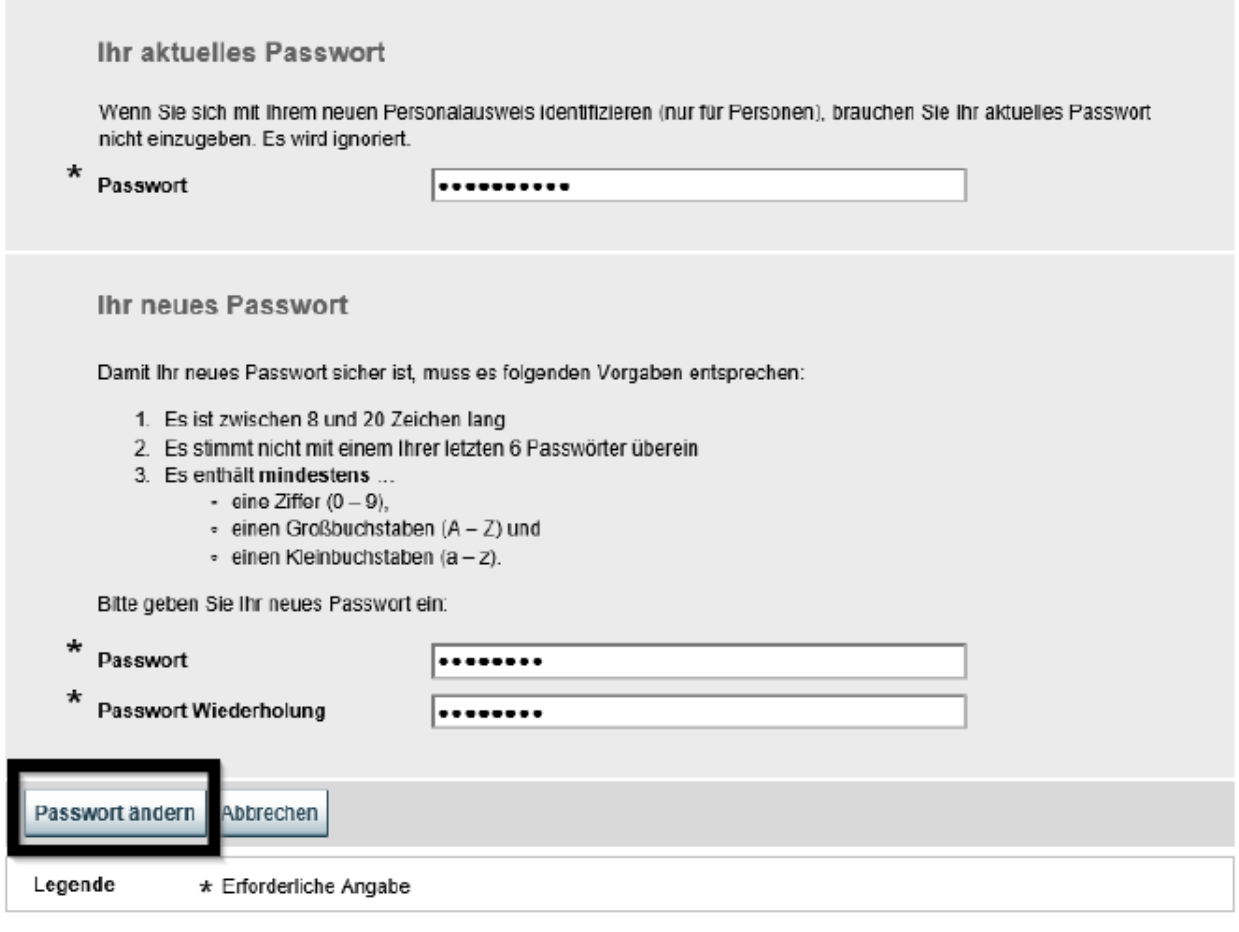

#### **Aufruf des Antrages auf Kurzarbeitergeld**

Sie wählen den Interessensbereich "Unternehmen" aus, danach auf der Kachel "Finanzielle Hilfen und Unterstützung" "Kurzarbeitergeld" auswählen.

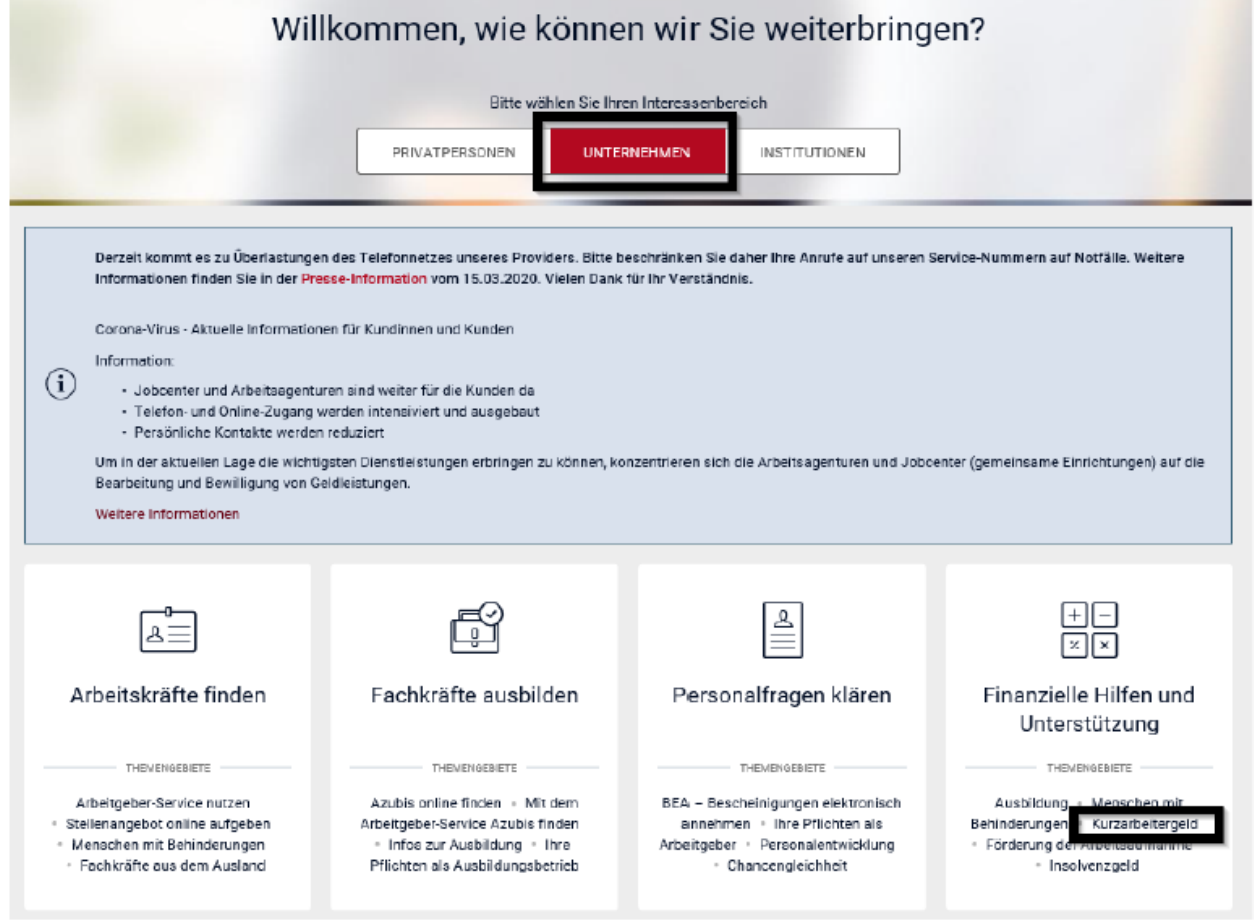

### Auf der nächsten Seite "Kurzarbeitergeld" auswählen:

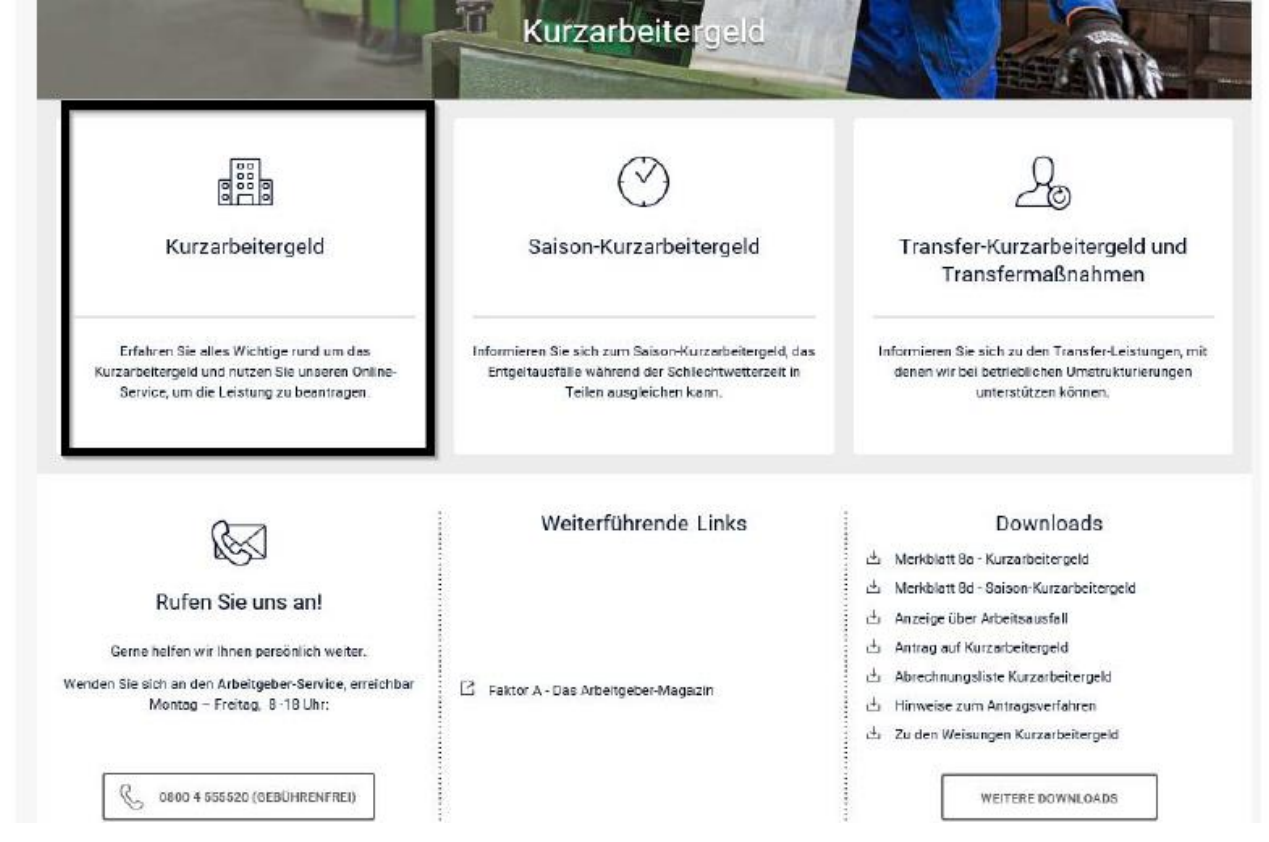

Bundesagentur für Arbeit Agentur für Arbeit<br>Solingen – Wuppertal bringt weiter.

### Auf der nächsten Seite kann dann die Antragsstrecke aufgerufen werden. Eine erneute Eingabe der Zugangsdaten ist nicht erforderlich, wenn er sich schon angemeldet haben.Kurzarbeitergeld

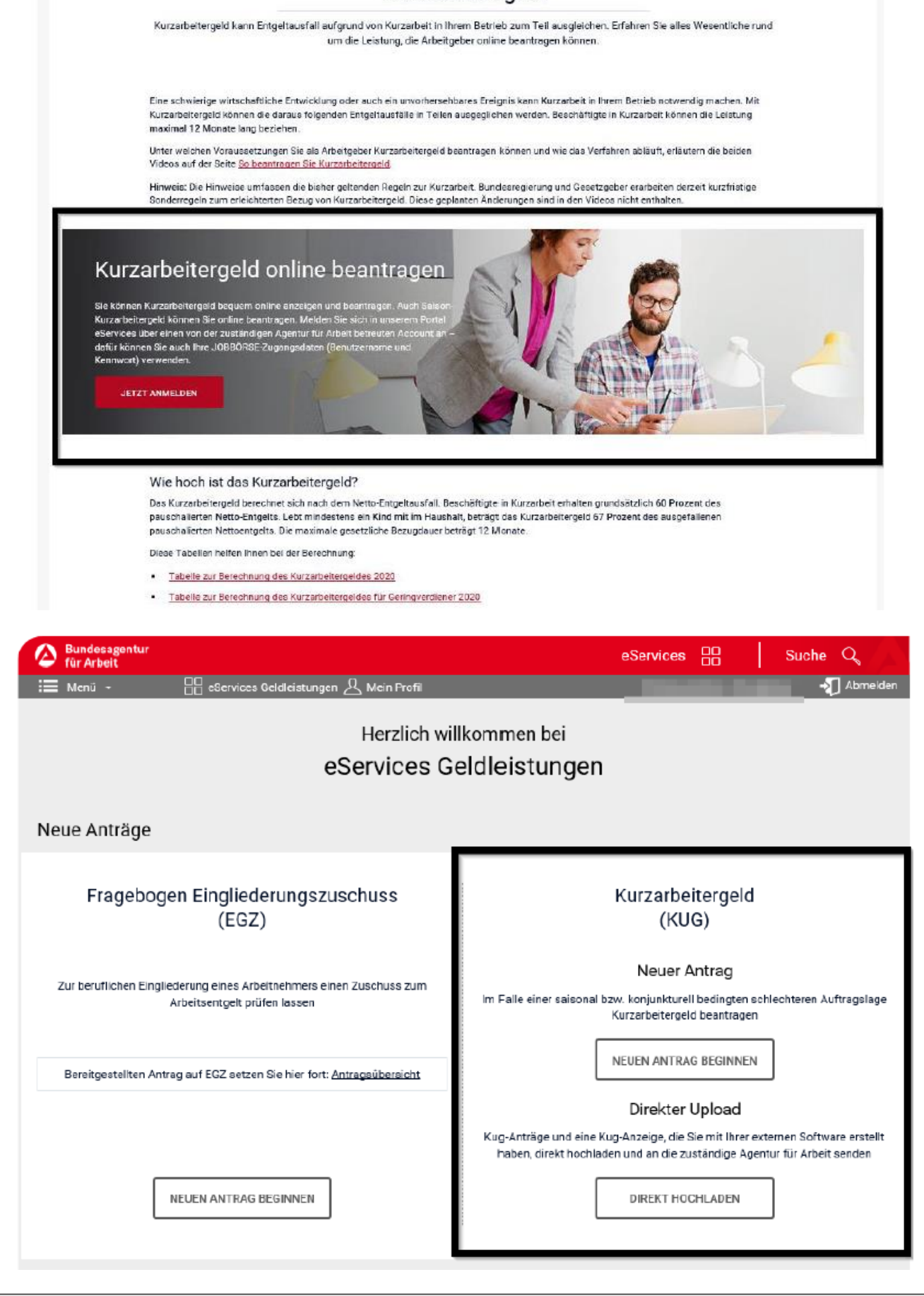

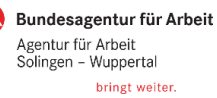